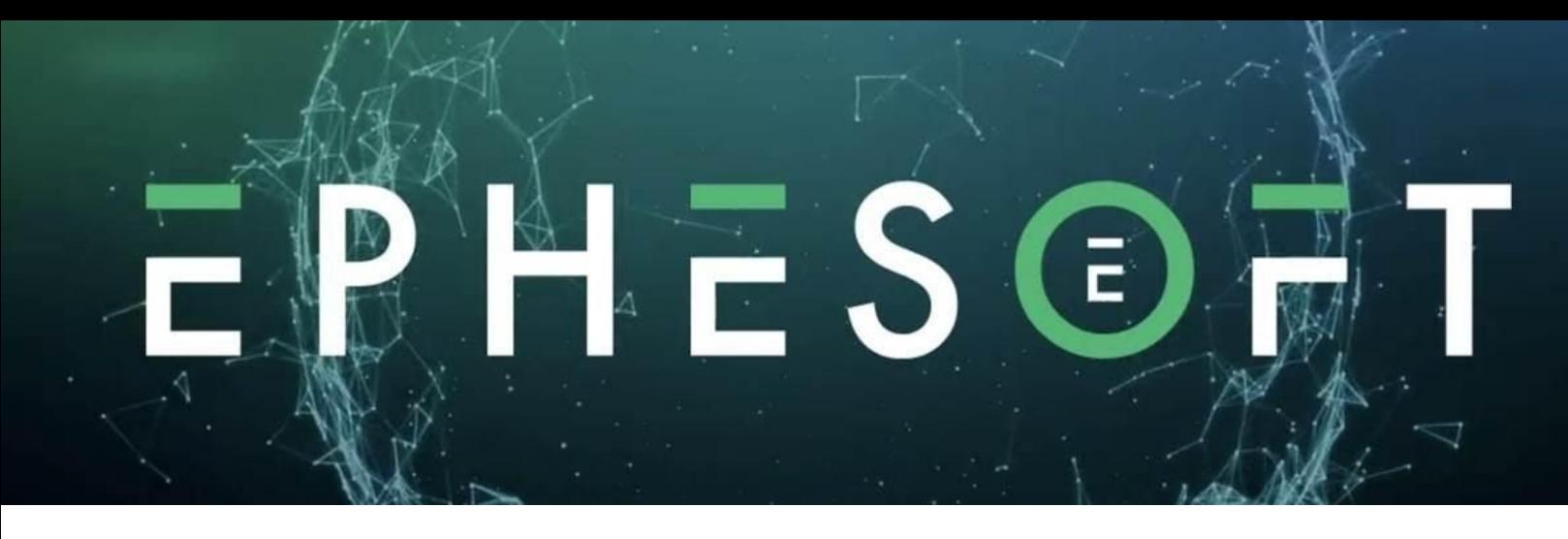

**Transact Operator training** will provide Operators with the skills to use Transact on a daily basis to process your documents. This includes uploading documents, reviewing and validating batches. The course will take a deep dive into the Review and Validate user interfaces through demonstration videos, practice simulations, animations and interactivity.

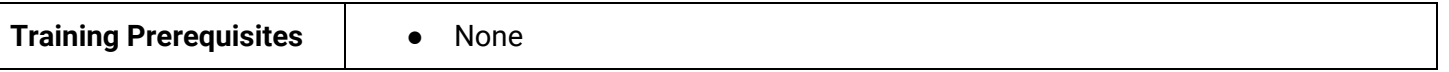

## **Course Overview**

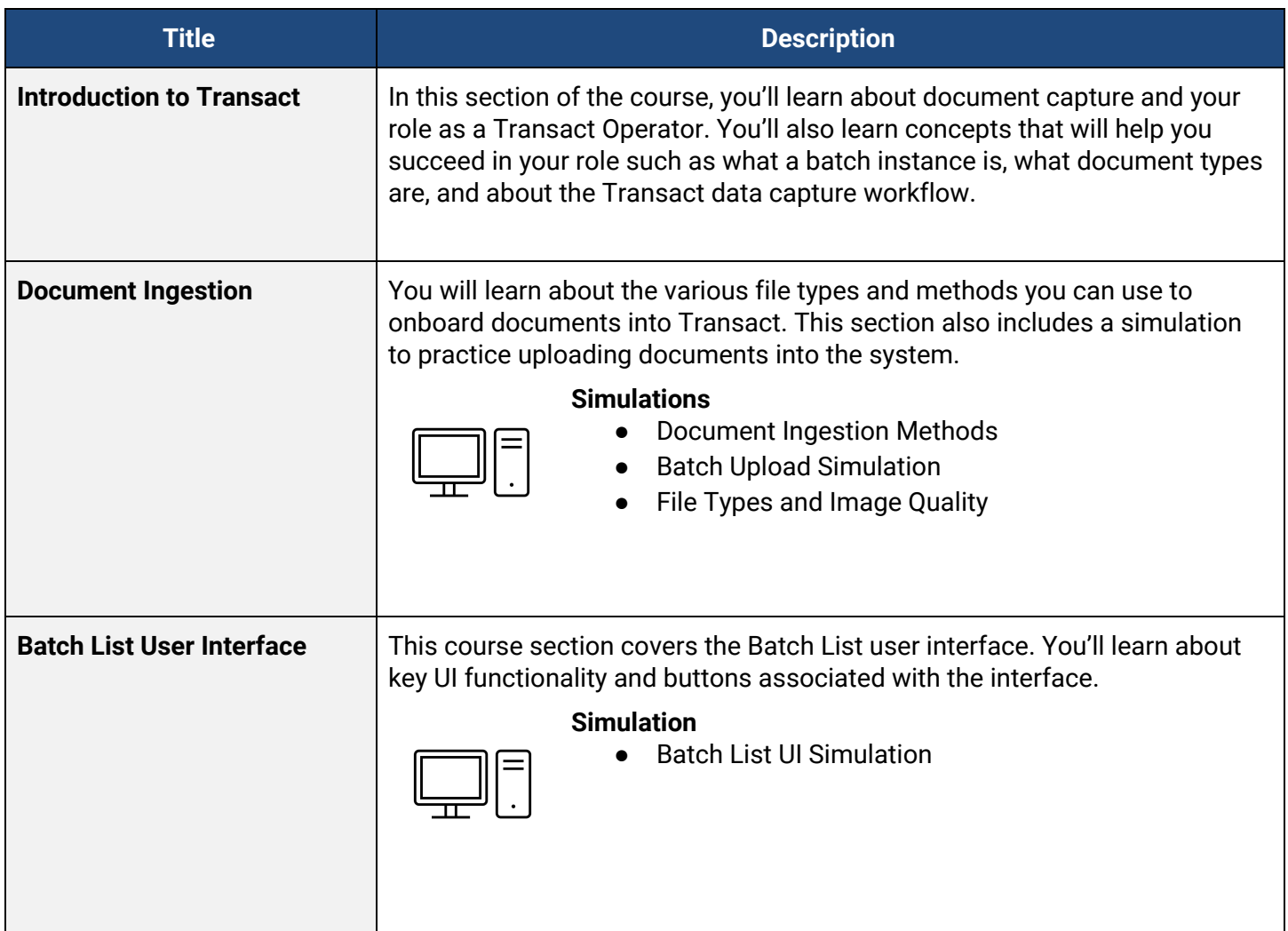

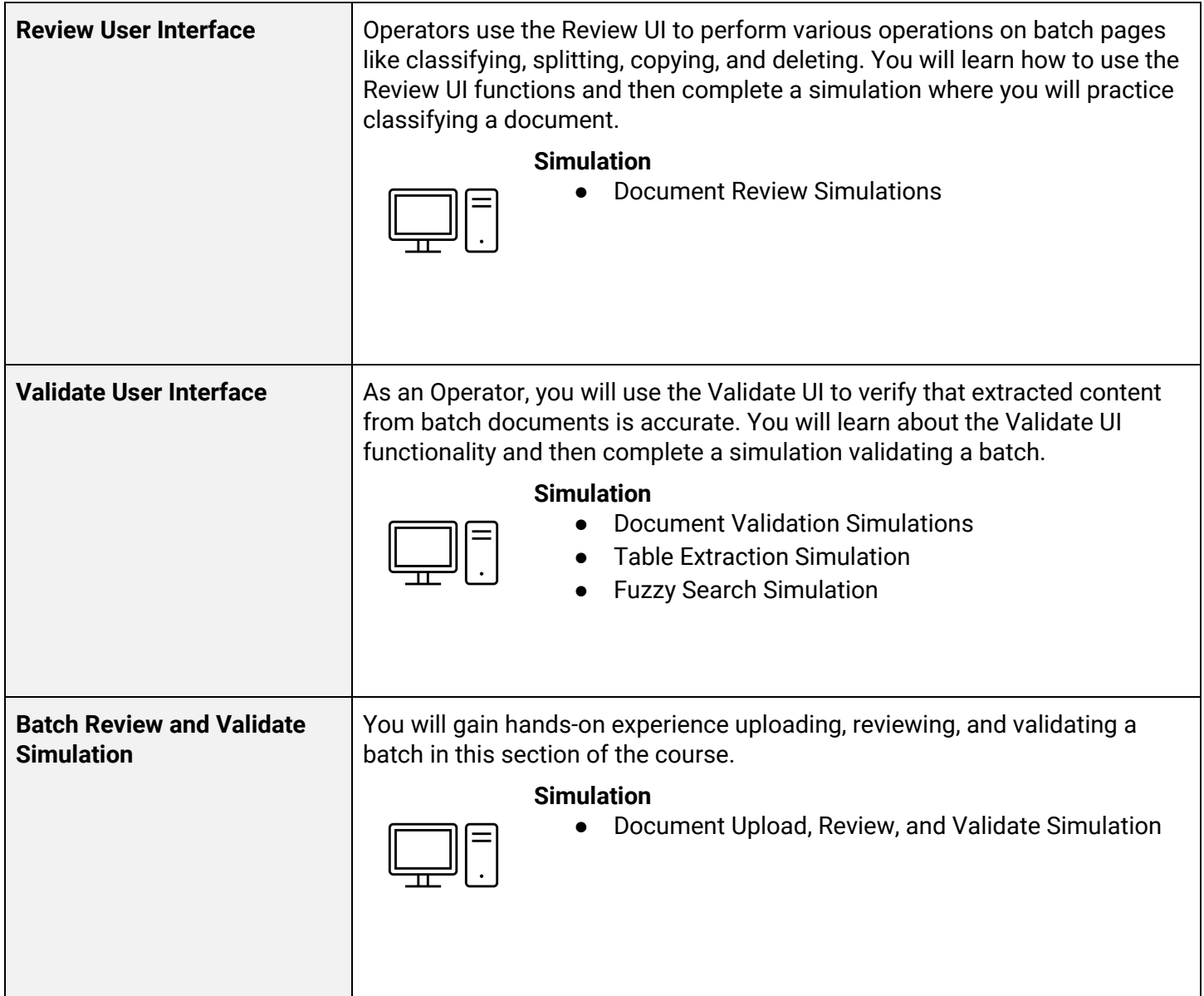